## Macaholics UNANIMOUS

The Official Newsletter of the Upper Keys Macintosh Users Group

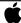

Apple User Grou February 2011 Volume 19 Issue 3

#### Apple TV... Big Entertainment, Small Price!

by Sue Beal

Our January meeting tied the all-time record for attendance at an UKMUG meeting! We had 65 people come to hear Tom Mulhall of Macintosh Systems Solutions talk about Apple TV and digital home entertainment. (The previous record was back in the early 90s, when Scott Coats talked about that newfangled thing... the Internet!!)

We were pleased that Tom made the trip up from Key West for us, and we were especially appreciative of his technical talents when we discovered there was no WiFi network in the Library that night! Normally, someone with a little know-how and an iPhone can get on the Internet, but Tom actually needed the network (not the Internet) in order to get the Apple TV to talk to the computer. Luckily for us, he was able to improvise a hard-wired connection for the demonstration, and the evening was saved! Way to go, Tom!

Apple TV has been around for a couple of years, but AppleTV2 was just recently released. In a nutshell, it's a box that connects to your TV via HDMI port and connects to your home WiFi (wirelessly). When the AppleTV box is in control, you can access movies, photos, music and more... content that comes from the Internet directly, or from iTunes on any computer on your network. And it's only \$99!

The version 2 box works differently from the first one Apple made. Version 1 was like a big iPod with HD output. The

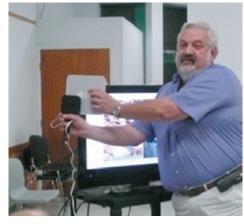

Tom shows the new Apple TV 2 side by side with the version 1 box. It's smaller, faster, cheaper and more capable...of course!!

content was stored in the Apple TV box, which could then play it on the TV. AppleTV2 gets its content from the Internet, or any computer or device on your WiFi network, and streams it to your TV. The content is stored in those places, not in the Apple TV box.

#### How it works

There is one very simple, very small remote control. The Apple TV box connects to the TV via HDMI, plus it has a power cord. The remote control allows you to interact with it, making your selections. The whole thing uses less power than a 7-watt night light (a big improvement over version 1). It uses the same CPU as the iPod Touch and the iPhone.

continued on page two

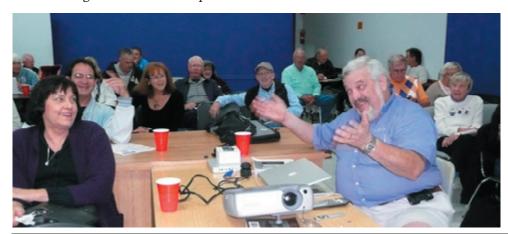

#### TWO UKMUG EVENINGS IN FEBRUARY!!

## BEGINNERS BONUS! FEB. 3rd

#### Intro to Macintosh

7pm by JOE KUKELLA for Beginners and New Mac Users

At KL Library Community Room

This is *IN ADDITION TO* our regular Feb. Meeting, see below.

#### Thursday, February 10th 7 pm - KL Library Community Room:

#### Learn iMovie!

We're happy to host member **Ken Morley** on iMovie for our February 10th meeting. Ken is an avid user of iMovie for home movie production, and has a mastery of it that will delight and amaze you. Even if you aren't planning to make any movies of your own, Ken's presentations are entertaining in their subject matter alone, as he has traveled extensively and uses those images in his demonstration.

Ken approaches iMovie, not as an expert, but as a beginner, bringing the viewer along on the journey. It's amazing to see how easily he adds depth and interest to his movies!

Beginners: come at 6:30 and bring your Mac and questions. There will be some experienced users there to help the half-hour before the formal presentation starts!

Thank you - Gail Jackson Collins and John Hammerstrom, for taking photos at the January Meeting!

Left: Tom makes his point with humor!

continued from page one

#### Content

- Movies from Netflix rent and stream, no download needed! Rentals from the iTunes Store, and movies purchased and in your iTunes library can also be viewed
- **TV shows** rented through the iTunes Store, or residing in your iTunes library. Podcasts too.
- YouTube videos, accessed through an AppleTV interface, no commercials or distractions.
- **Photos** from your iTunes library. AppleTV has built in slideshow capabilities. Photos can also come from Mobile Me and Flicker.
- Music... stream it to speakers all over the house! From your iTunes library or AppleTV's internet radio, which has thousands of channels, including Pandora.

#### And there's more!

With the Remote application and Air-Play, any iPhone (4th gen.), iPad, or iPod Touch on your WiFi network can be used to supply the content you watch. A friend comes over with their vacation pictures on their iPhone? You can hook them up with a slide show in a minute!

You get the full functionality of AppleTV remotely on your handheld device with the Remote application.

If you turn on Home Sharing in iTunes you can move content between computers in your household, as long as they share an iTunes account. It also lets Apple TV access all the computers in your household.

If you have wireless speakers, they were made to work with AirPlay! If your audio system is equipped, you can do TOSLINK audio optical output. (I guess if you're into that you'll know what it means!)

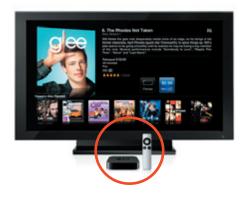

#### **Details about renting movies**

The iTunes Store gets the movies the same day the DVD is released. They are high def, in Dolby Digital 5.1, and cost \$4.99 for the high def, \$3.99 for standard. When you rent you have to view it within 30 days of the rental date; once you start it you have 24 hours to finish it.

#### Rotten Tomatoes?

With the AppleTV2 you get access to "Rotten Tomatoes" movie reviews.

#### Details about renting movies

Thousands of TV shows are available from the iTunes store. If you missed an episode, or want to catch up on a whole season, this is the way to go! Through AppleTV you rent and stream. It's 99 cents for a TV show - commercial free! You get 30 days to start a show and 48 hours to finish it.

You can buy TV shows through the iTunes Store. You can also set up iTunes to automatically grab the latest episodes of your favorite shows as soon as they are released.

#### More about Netflix

Not only can you rent movies... you can easily browse, search and manage your Netflix queue using Apple's interface, which Tom says is better than Nexflix's interface.

continued on page three

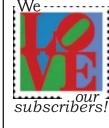

#### **DUES TIME**

It's dues time again! \$25 per year is our requested and *voluntary* donation... to keep UKMUG running smoothly.

Please send a check to

UKMUG at 219 2nd St., Key Largo, FL 33037 or hand it to Sue or John Thomas at the next meeting. Your assistance is appreciated, and will help the club with its expenses.

Thank you to the ones who already paid, and to those who live far away and still support the club. You're especially appreciated!

### Need a Tutor?

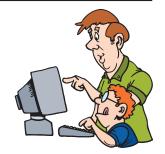

Beginners often ask if they can hire a tutor to sit with them and help them through setting something up... answer their questions, etc. Well, one of our members, John Thomas, has a little more time on his hands these days and is willing to do some tutoring. Based in Key Largo, John's an experienced Mac user, and he's patient with newbies! Call or email him, explain what you need, discuss rates, and see if he's the guy for you! 451-4615 or thomas5341@bellsouth.net

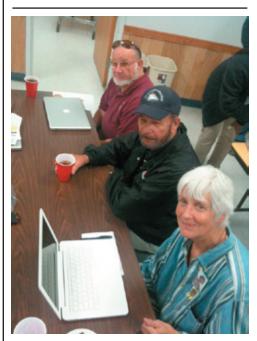

Mike Hewlett, John Thomas and Kyle Long confer during the Beginner's Circle in January.

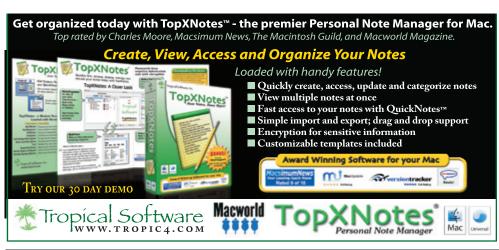

continued from page two

Streaming a movie over an Internet connection is surprisingly glitch-free. Tom cited an example of watching a movie while doing a 50 MB download at the same time, with no noticeable effect on quality.

#### More about YouTube

AppleTV uses H.264 video encoding for an excellent image. YouTube is working on upgrading its content to improve quality.

#### Some miscellaneous information

- If you have 2 TVs you need 2 AppleTV units.
- AppleTV is a 720p device.
- Apps *may* be coming in the future!

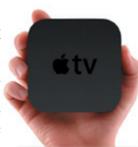

- To get any new capabilities, you just update the software and you get them automatically.
- AppleTV is secure on your home network. Your network need not be Airport (it can be another brand) for AppleTV to work on it.
- Apple TV also works with the PC.
- You do not have the capability to surf the Internet with AppleTV.

It was great to have Tom as our speaker, and we hope it won't be so long before we see him again!

## 100 photo effects Photoshop tutorials

from Sandy Santiago

http://www.photoshoproadmap.com/Photoshop-blog/2008/04/01/100-wonderful-photo-effects-photoshop-tutorials/

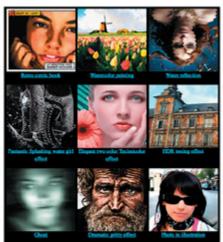

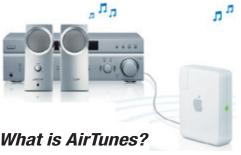

AitTunes uses an Airport Express to send music wirelessly to speakers all over your house/property. Airport Express is a wireless router that expands your network.

AirPlay takes the music from the iTunes library on your computer and sends it to any stereo or speakers in your home. All you have to do is plug an AirPort Express into an electrical outlet near those speakers, then connect them with an audio cable.

In iTunes, you can choose which speakers you want your music to play on — in your den, living room, or bedroom. If you have more than one AirPort Express connected to speakers, you can play the same music on all your speakers at the same time to create a whole-house musical experience.

If you have an iPhone or iPod Touch, you can use it to control your iTunes library from any room in your home. Just download the Remote application!

#### And, you can also...

Print wirelessly from anywhere in the house/property.

Carry one with you. Hook it up in a hotel room to make your own reliable local network for up to 10 devices in your room and save on charges from the hotel.

An Airport Express base station costs \$99.

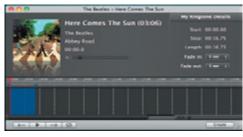

#### *iRingtone*

from Bob White

Apple has launched a new App store for the Mac. See <a href="http://www.apple.com/mac/app-store/">http://www.apple.com/mac/app-store/</a>

One of their new offerings is iRingtone. It creates ringtones from your existing music collection. Create as many ringtones as you like... just buy one app for 99 cents!

#### You & your Internet connection

At the January Q&A with Tom Mulhall, we got onto the topic of internet connections. Someone asked why their Comcast cable connection is great sometimes and slow as molasses other times. Tom explained it with a great analogy:

DSL is a like 1-inch water pipe directly into your home. You have all of it, all the time, to supply your needs.

Comcast brings a 3.5" water pipe into the neighborhood, but shares it among all their subscribers there. They might put as many as 250 households on it! When demand is high (after work/school, on holidays) the pressure slows to a trickle.

So, someone asked whether they should get DSL Lite, or Ultra, or Terranova, or what?

Tom explained that DSL from Bellsouth comes in 3 packages, which step up in speed and cost. Tom says buy the best! He says that even when you are downloading, there is upstream communication going on, as each packet of data sent is acknowledged, the next packet is requested, and then sent... that's how communications protocol works. So a download is, in effect, a conversation up and down. The highest speed gives you an advantage in both directions.

He said Terranova shares a DSL line among its customers, a practice which breeds many of the same issues as the Comcast connection.

If you have signed up for a certain level of service and you are not sure you are getting it, go to **speedtest.net** and check out the tools they have for measuring your connection speed.

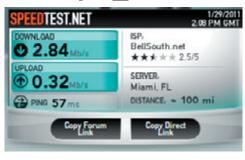

## In Afghanistan, armed with an iPhone

submitted by Diane Marshall

U.S. soldiers design iPhone apps to help fight the Taliban in Afghanistan.

http://www.globalpost.com/dispatch/afghanistan/110123/afghanistan-war-iphone-apps m

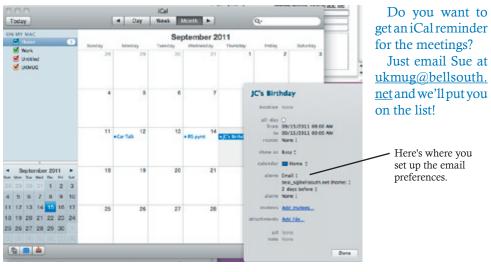

#### Learning About iCal

by Sue Beal

A couple of months ago, John Hammerstrom requested iCal reminders for UKMUG meetings. At that time, I had never even opened the program. John walked me through, and for those of you who get them (when I remember to send them!) you know I got that little bit of it.

I am picking up more info as time goes on, and I thought I'd pass on what I'm learning.

I use my email inbox as a sort of "to-do" list; an email sits there until I've dealt with whatever it has in it. So I sometimes email myself a reminder to do something. For example, in the evening I'll pull out my iPod Touch and send myself an email to remember to call someone tomorrow during business hours, so I see the email when I'm at my desk.

So it just seems a natural extension to have iCal remind me of deadlines and things I need to do. To do this you just find the date on the calendar and double click it; an event box comes up.

You give it a name, set the time, whether it repeats (do you do this every week, or every month?), and under "Alarm" choose email and the amount of time before the event you want to see the email.

As you see, if you are including others or have a picture or flyer to attach, you can do that too, in this box.)

Click Done, and you'll get your reminder in you email inbox as scheduled, with the subject line the same as the event name!

Another thing I just noticed is that whether or not you use the program, if you need to know the date (I admit, once in a while I lose track, don't you?) just look in the dock at the iCal icon. Every day it is changed to reflect the current date.

Next time I hope be able to tell you why it has that little "1" on the icon!!

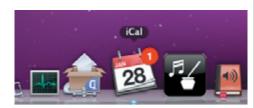

iCal in the Dock with Magnify On.

#### Stay away from emails like this!

by Sue Beal

Lately, it seems I get several of these a day. I think they are PC viruses disguised as helpful information. If you get anything with an attachment where you don't rec-

ognize the sender, or even if you know the sender but the email looks odd or generic to you, don't open the attachment. Just delete the email.

#### **UKMUG 2010** FINANCIAL STATEMENT 1/1/10-12/31/10 Category Inflows Advertising-income 1500,000 91,00 Denations-Income 480 00 Equipment Sales Membership Ducs 1,220.00 1,941.00 Total Inflows Outflows 197.55 Advertising-expense 75.00 Conations for services 47.96 Constituits-Expense Miscelianeous. Newsletters 358 00 158.00 Total Miscellaneous 328.83 Raffle-diveaway expense Refreshments 386.42 99,50 Website Total Outflows 1,493.27 447.73 Overall Total Thank you, Treasurer John Thomas,

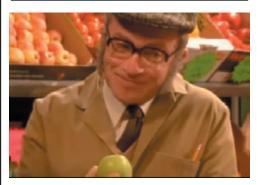

for making it all add up for us!

#### **Everyone Liked This One**

by Sue Beal

At least 5 people from the club sent me this little funny from the BBC. It must have struck a nerve!

 $\frac{http://www.flixxy.com/my-blackberry-is-not-working.htm}{\blacksquare U}$ 

The one on the right shows a sender and some recipients I know, but the email still looks strange to me, and I'm pretty sure I should not click on that link!

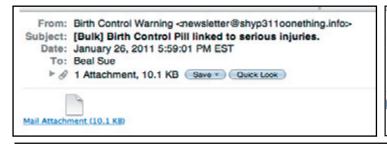

From: Key Largo Canvas Key Largo Canvas
Subject:
Date: January 29, 2011 1:43:41 AM EST
To: briantmadden@hotmail.co.uk, barbaragreene1@bellsouth.net,
Beal Sue, Canales@hotmail.com, and 16 more...
http://wattsrealtyiowa.com/images/aar.php

#### 15 Best iPhone Apps for Newbies

#### LED-Flashlight

Take it from experienced iPhone owners, don't underestimate the power of a handy flashlight. Many flashlight apps

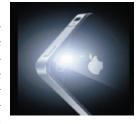

quickly illuminate the iPhone's screen, but the LED Flashlight (free) also taps the iPhone 4's built-in flash for a tighter light beam.

#### Facebook

For many iPhone owners, the most heavily used app is Facebook (free). The iPhone and Facebook app make it super easy to check status updates throughout the day. If you're a Facebook user, this app will likely take a coveted spot on the first home screen (if not the lock screen).

#### **AIM**

AIM (\$2.99) keeps you in touch with your friends, letting you know when they're available and managing conversations easily and clearly. You can also post your status on Facebook, Twitter, MySpace and Lifestream over the app.

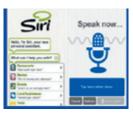

#### Siri

Imagine telling a personal assistant to remind you to call your mom, book a taxi, find out what's playing

at a movie theatre. That virtual assistant is an iPhone search app called Siri Assistant (free). The app is so good that Apple spent millions to acquire Siri last year.

#### **AroundMe**

Find out what's around you, such as stores, gas stations, bars and other places of interest with AroundMe (free). See places on a map dotted with flags, or use the augmented reality feature that shows places and distances via the iPhone camera.

#### **CNN**

The iPhone is a "lean forward" mobile device where you get the latest news, videos, photos and alerts. No major media app has captured this experience better than CNN for iPhone (free).

#### Instapaper

As you run across articles, blogs and news, save those Web pages for offline reading on the iPhone with Instapaper (\$4.99).

from CIO.com, submitted by Vicky Fay

This app turns Web pages into a great reading experience.

#### Kindle

Reading a book on the iPhone isn't as bad as it sounds, especially if you have a good reader app like Kindle (free). You may have heard of the

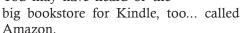

#### Evernote

Take text, audio and photo notes with Evernote (free). Notes are dated and searchable and tagged with geolocation informa-

tion for mapping. Now when inspiration strikes, you can just whip out your iPhone and capture the moment via Evernote.

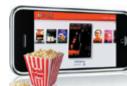

#### **Banking App**

Did you pay the electricity bill? Need to transfer funds to pick up the dinner tab? Where's the nearest ATM? Download a bank's official iPhone app from the App Store, and you'll feel a lot safer with mobile banking. iPhones and banks go together like deposits and withdrawals.

#### RedLaser

Before you buy anything, make sure you scan the barcode with RedLaser (free). The app uses the iPhone camera to cap-

ture a barcode image, then identifies the product and provides competitive pricing among various retailers.

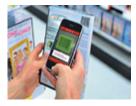

#### Groupon

If you're a penny pincher (who isn't these days?), then get Groupon. Yes, it's a free app. Groupon serves up a daily deal on a product or service near you. Of course, you'll have to be in one of 130 applicable cities in the United States.

#### Shazam

One of the first "wow" apps on the iPhone, Shazam (free) listens to music and identifies the artist and song. In the past,

Shazam provided unlimited song tagging; today, the limit is 5 per mo. or unlimited with Shazam Encore (\$4.99).

#### Netflix

If you're a Netflix fan, this Netflix iPhone app (free) is a no-brainer. Watch TV shows and movies streaming from Netflix on your iPhone. While not quite the big screen, the iPhone still delivers a pretty good viewing experience.

#### **Angry Birds**

This is a must-have game app. Those dastardly pigs have stolen the angry birds' eggs. Oh, the horror! You'll come to know soon enough why you must be part of this epic war. Snickering pigs will haunt your dreams.

# Friends don't let friends use Windows.

#### **Macintosh Systems Solutions**

1001 Truman Avenue @ Grinnell. Key West. 305.293.1888

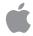

#### **Apple Specialist**

Apple Authorized Sales, Service, and Training from Key Largo to Key West. Cool.

#### FREE CLASSES IN KEY WEST!

Macintosh<sup>TM</sup> Systems Solutions has a free class almost every Saturday morning at the store in Key West! Visit them at 1001 Truman Avenue at the corner of Grinnell. They offer a wide range of classes for new and experienced Mac users. Stop by for all your Apple sales, service, and training needs, or call 293-1888.

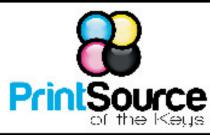

Color Copies • Large or Small Orders

305-664-1002

81933 Overseas Hwy., Islamorada printsourcekeys@yahoo.com

#### dummies.com

is a great place for useful and brief Mac Tips and Tricks! Check it out!

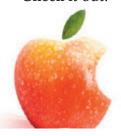

#### **HELP A NEWBIE!**

Every meeting we get a couple of new users who have a lot of questions and anxiety about learning to use their Macs. Introduce yourself to an unfamiliar face. Even if you don't think you're an expert (who does?), you probably know a few things that can help them!

It's what UKMUG is about!

#### Free Manual for New & Old Mac Users!

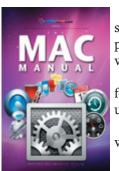

This 69-page PDF guide (from Makeuseof.com) supplies you with numerous tips, tricks and free applications. Get the hang of the interface and discover what your Mac is really capable of.

If you're a MAC newbie, or an old pro, and looking for a quick and easy guide to get you started (or back up to speed) this is it.

Download it from our collaborative UKMUG website: http://ukmug.pbworks.com/

Did you see that

picture of you, taken

at the last meeting?

http://ukmug.pbworks.com/

Tom Stack & Associates, Inc. 154 Tequesta St.

Tavernier, FL 33037

305-852-5520

www.tomstackphoto.com

Thanks to Gary Kampel, SEMUG MU

#### FREE OS X CLASSES

The Apple Store at the Falls has free OS X classes every Saturday from 9-10 am! They also have one-on-one training, workshops and the Genius Bar. Call for more info:

Apple Store at The Falls 305-234-4565

8888 SW 136th Street Miami, FL 33176 Mon-Sat:10-9:30pm Sun: noon-7pm

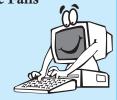

QuickBooks

http://www.apple.com/retail/thefalls

#### Come at 6:30 for the Beginners Circle:

New! Bring your laptop and your questions at 6:30, and for a half-hour prior to the main meeting we'll have experienced folks available to help, one on one, or in small groups.

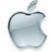

#### VISIT TODAY!

http://ukmug.pbworks.com/

#### UKMUG's Collaborative Website

Post questions and requests for help

Post tips and tricks

Post your favorite links Download our newletters & more Check on upcoming meetings

## *Macaholics* ()

We are pleased to announce our New

Epson 9880 44" Printer with Vivid Magenta Technology. For all UKMUG Members we

offer 20% off Printing Prices. We also offer photo restoration, as well as Stock Photograpy for your web site.

is the official newsletter of the

#### Upper Keys Mac Users Group

A nonprofit organization devoted to the use (and sometimes abuse) of the Macintosh computer. Subscriptions are \$25.00 for one year. Contents @ 1993 - 2010 by the Upper Keys Macintosh Users Group except where noted. All other rights reserved.

219 Second St. • Key Largo FL 33037 (305) 451-4601 • ukmug@bellsouth.net

#### MU Classifieds • MU Classifieds

#### Quickbooks for Mac-**Buy and Save**

from Jerry Gaddis

Currently, you can buy OB for MAC for

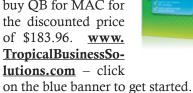